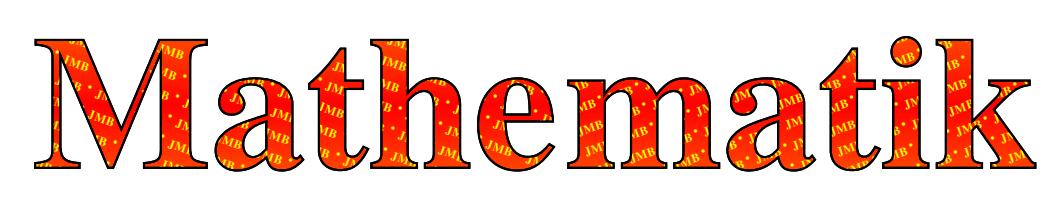

# Operatorliste der Oberstufenmathematik

# Erläuterungen:

• Bei der Formulierung der Abituraufgaben, schriftliche wie mündliche Püfung ebenso wie Zentralabituraufgaben bzw. von Fachlehrern für den Kurs bzw. die Lerner erstellte Aufgaben wie auch im Unterrichtsgespräch werden sogenannte Operatoren verwendet, die sicherstellen sollen, dass alle Lehrer und Lerner unter einer bestimmten Aufgabenstellung das Gleiche verstehen. Damit die Aufgabenstellung korrekt erfasst werden kann, muss man sich mit den Operatoren auseinandersetzen. Die Operatoren sind in verschieden Anforderungsbereiche (AFBs) untergliedert, die den Schierigkeitsgrad der Aufgabe grob wiedergeben.

In Niedersachsen wurde früher deutlich darauf hingewiesen, dass die Liste nicht vollständig ist – analog wird in NRW für 2023 darauf hingewiesen, dass 'die Verwendung eines Operators, der in *der Ubersicht nicht genannt wird, m ¨ oglich ist, wenn ¨ aufgrund der standardsprachlichen Bedeutung dieses Operators in Verbindung mit der Aufgabenstellung davon auszugehen ist, dass die jeweilige Aufgabe im Sinne der Aufgabenstellung bearbeitet werden kann*' [aus <sup>●</sup>b)], z.B. für den Operator '*beschriften*'.

Somit versuche ich, auf dem möglichst aktuellen Stand entgegen dem Trend eine Maximalliste für Operatoren aufzustellen und einen sinnvollen AFB anzugeben. Daten von digitalen Dokumenten zu finden ist Glücksache, Autoren benannt zu sehen sogar eine Seltenheit. Auch die Anzahl von Rubriken und Operatoren der Länder zeugen nicht gerade von Einigkeit – wie auch die Erläuterung in der Bremischen Mitteilung, vgl. ❺ b). Soviel zur Standardisierung!

- In der Regel können Operatoren je nach Zusammenhang und unterrichtlichem Vorlauf in einen höheren bzw. niedrigeren Anforderungsbereich (AFB) eingeordnet werden; hier soll der überwiegend in Betracht kommende Anforderungsbereich genannt werden. Man sollte beachten, dass ein Operator von AFB I wie '*benenne*' aber kaum AFB III erreichen kann – dann ist eher ein anderer Operator zu verwenden. Die erwarteten Leistungen können durch zusätzliche Angaben in der Aufgabenstellung präzisiert werden. [Vgl. Angabe gemäß KMK, 10/2012, für Deutschen Schulen im Ausland: Referenz <sup>@</sup> a) – zugleich der Ausgangspunkt für diese Operator-Liste.]
- In der Aufgabenstellung können die verwendeten Mittel eingeschränkt werden auch wenn generell für einen Klausur- bzw. Prüfungsteil ein Taschenrechner (WTR: Wissenschaftlicher Taschenrechner, vgl. ®, GTR: Grafikfähiger Taschenrechner, oder CAS: Computeralgebra-System) bzw. eine Formelsammlung (FS) erlaubt sind. So bedeutet '*auf drei Nachkommastellen genau*' den Ausschluss einer graphischen Bestimmung – die man mit 'graphisch' verlangen könnte, wohingegen die Genauigkeit per Anweisung '*numerisch*' (WTR oder GTR) bzw. '*algebraisch*' (normal algebraische Rechnung per Hand ... im Falle der Verwendung eines CAS müsste man hier deutlicher unterscheiden) eingeschränkt werden könnte. Ein CAS ist als Blackbox, d.h. man versteht es nicht sondern verwendet es unreflektiert und reflexhaft, generell abzulehnen (leider wurde es offenbar auf der Ebene der KMK vereinbart, so dass in NRW ab Einführungsphase (EF) 08/2023 nur noch CAS bzw. MMS (modulares Mathematik-System) erlaubt sein werden – und als Übergang zudem ein einfacher WTR erlaubt wird.

Ein weiteres Beispiel einer Einschr¨ankung w¨are '*Beschreiben Sie in Stichworten*'.

Auch KMK [Referenz <sup>❷</sup> b)] wie NRW spricht von der Konkretisierung der Operatoren '*durch Zusatze ¨ (z.B. 'rechnerisch' oder 'graphisch')*'. Zudem sind Zusammensetzungen aus mehreren Operatoren *("Beschreiben Sie ... und begründen Sie ...")* **möglich** [Referenz  $\bullet$  b)].

• Wie man in  $\mathbf{\Theta}$  a (s. 3) lesen kann, gilt generell:

*Die Angabe einer Folge von W*|*GTR-Befehlen erfullt nicht die Anforderung, ein Vorgehen ¨ ('bestimmen', 'ermitteln') oder eine Berechnung ('berechnen') darzustellen*; W|GTR-Befehle sind allenfalls Ergänzungen zur Beschreibung des allgemeinen Vorgehens – dem Lösungsweg.

• Die folgende Maximalliste der Operatoren im Fach Mathematik enthält aktuell [29.01.2023] 42 Rubriken [Operatoren mit (vgl. '...') zeigt Rubriken auf, die <sup>❷</sup>a nicht auswies] mit insgesamt 60 Operatoren.

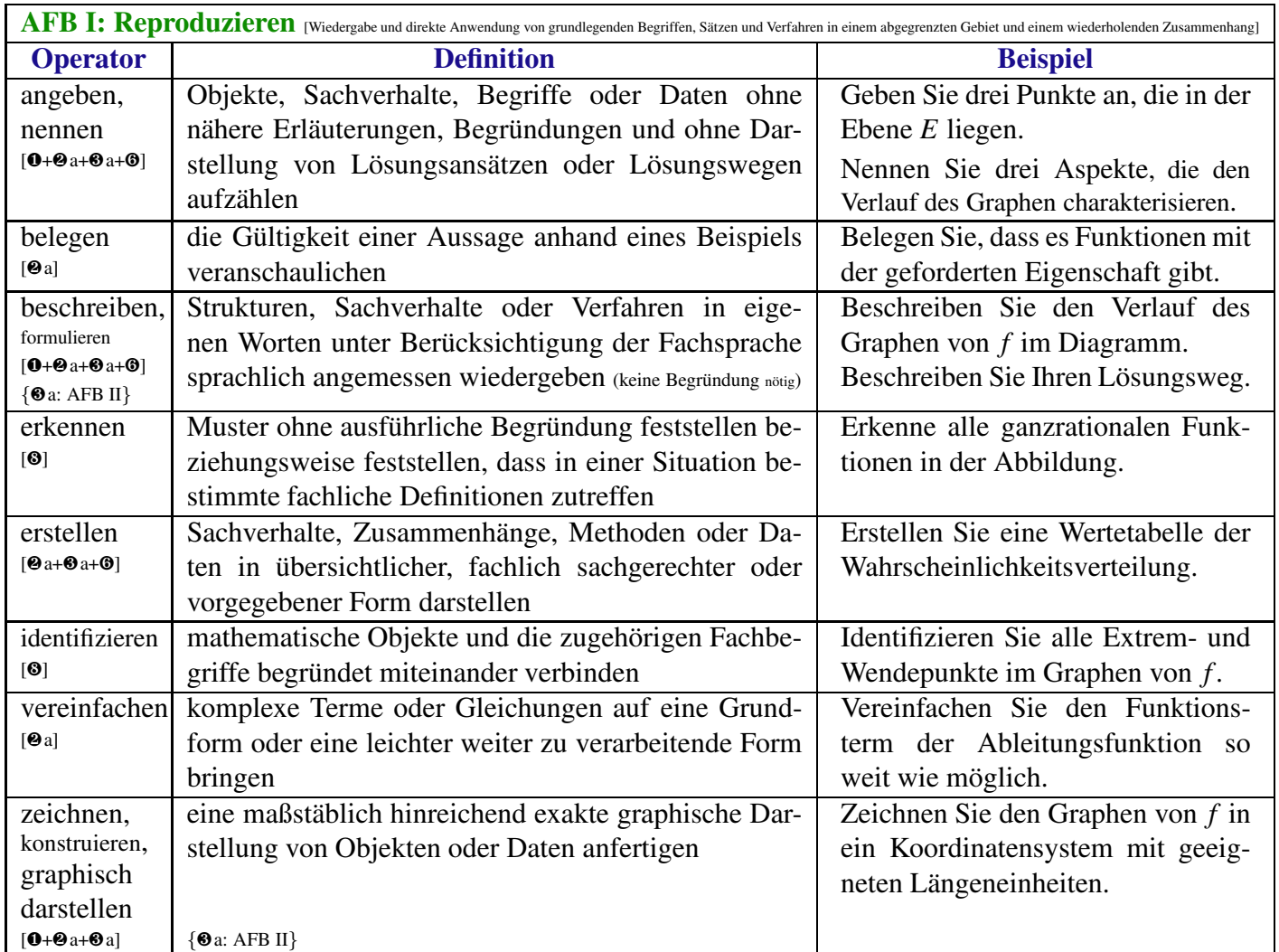

## AFB II: Reorganisation/Zusammenhänge herstellen [1. Teil]

[Bearbeiten bekannter Sachverhalte, indem Kenntnisse, Fertigkeiten und F¨ahigkeiten verkn¨upft werden, die in der Auseinandersetzung mit Mathematik auf verschiedenen Gebieten erworben wurden]

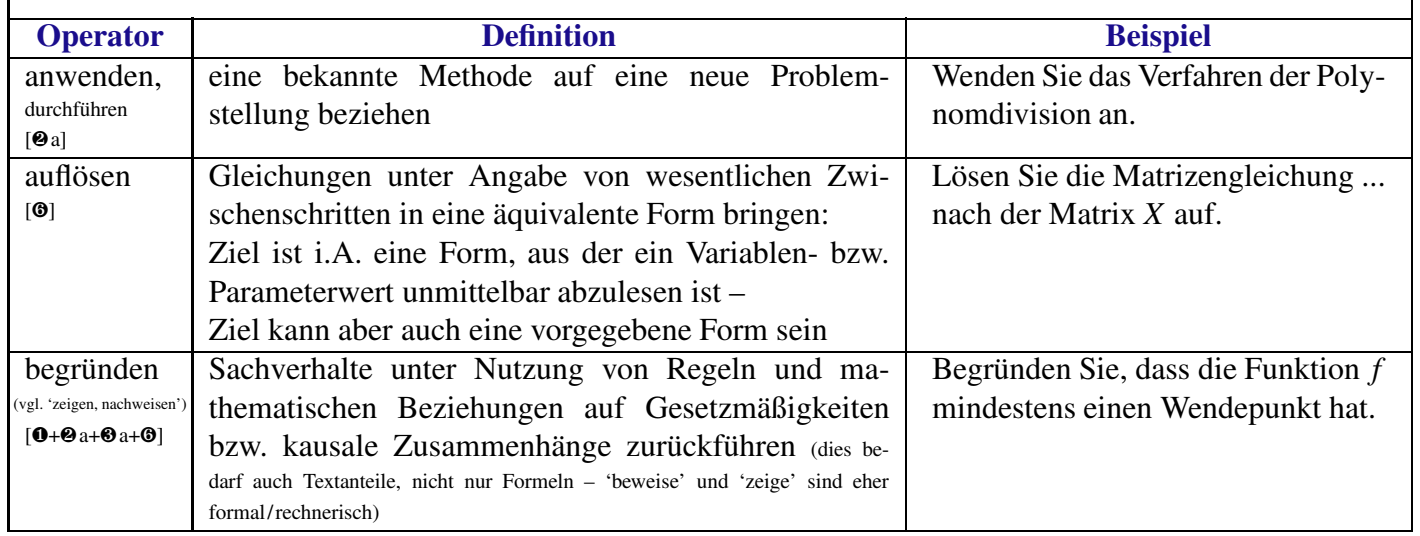

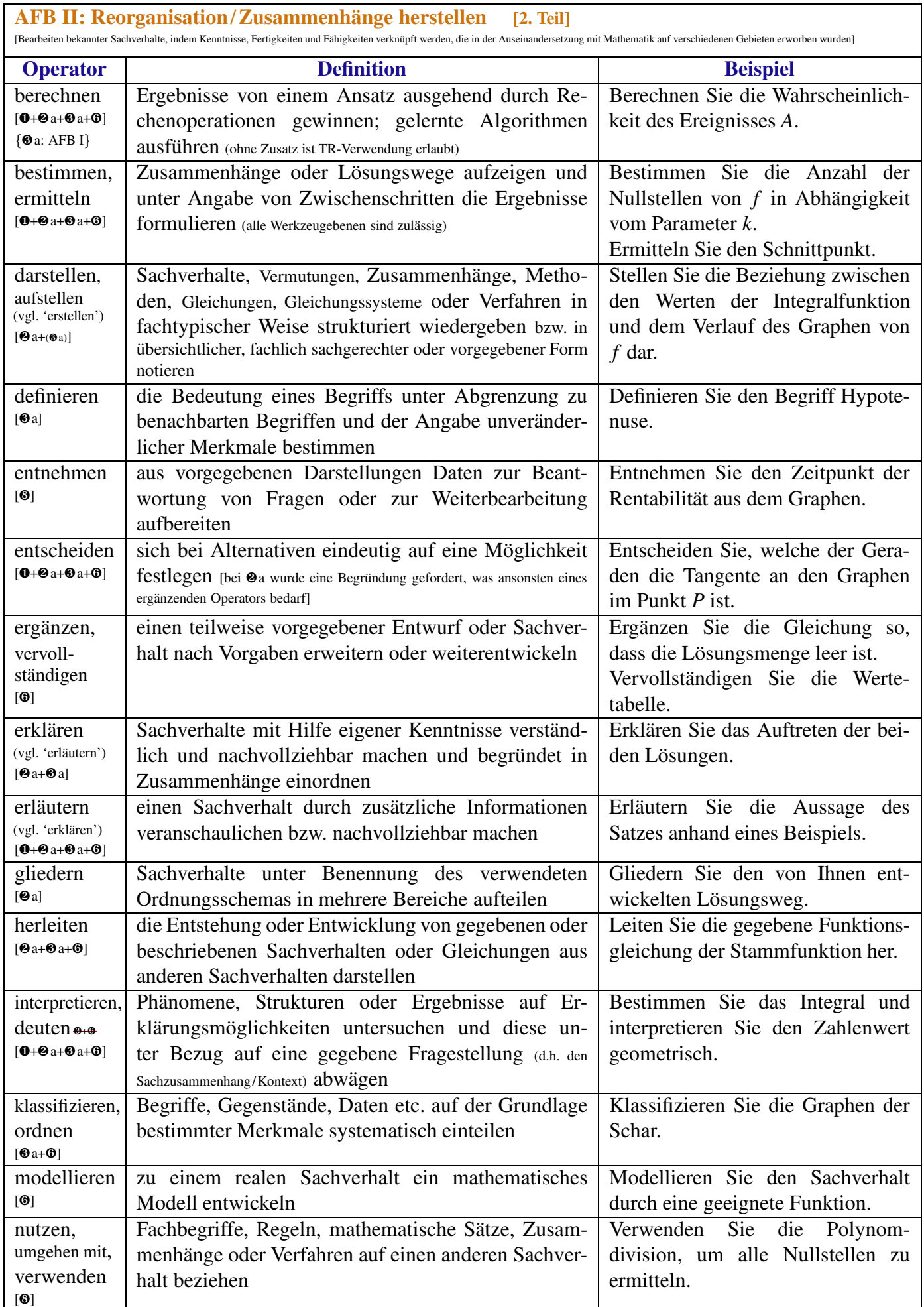

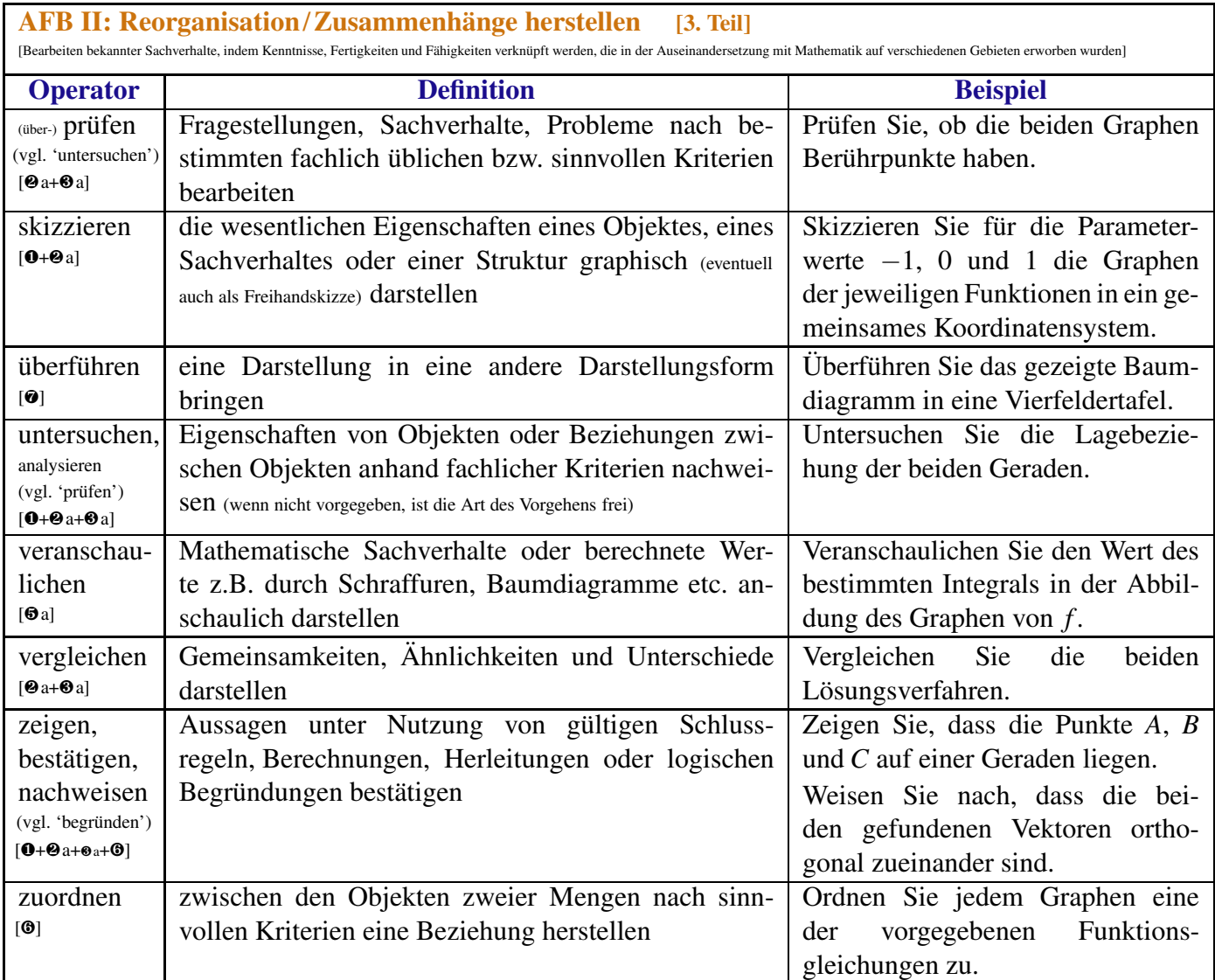

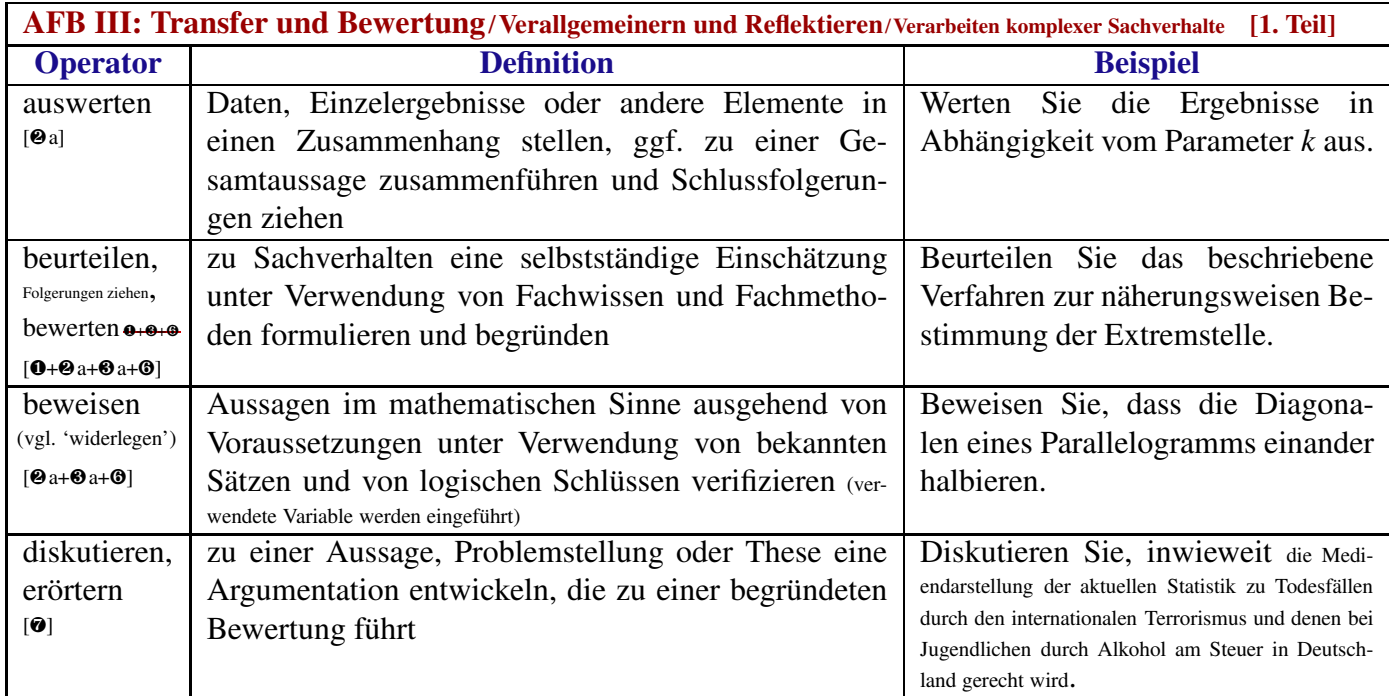

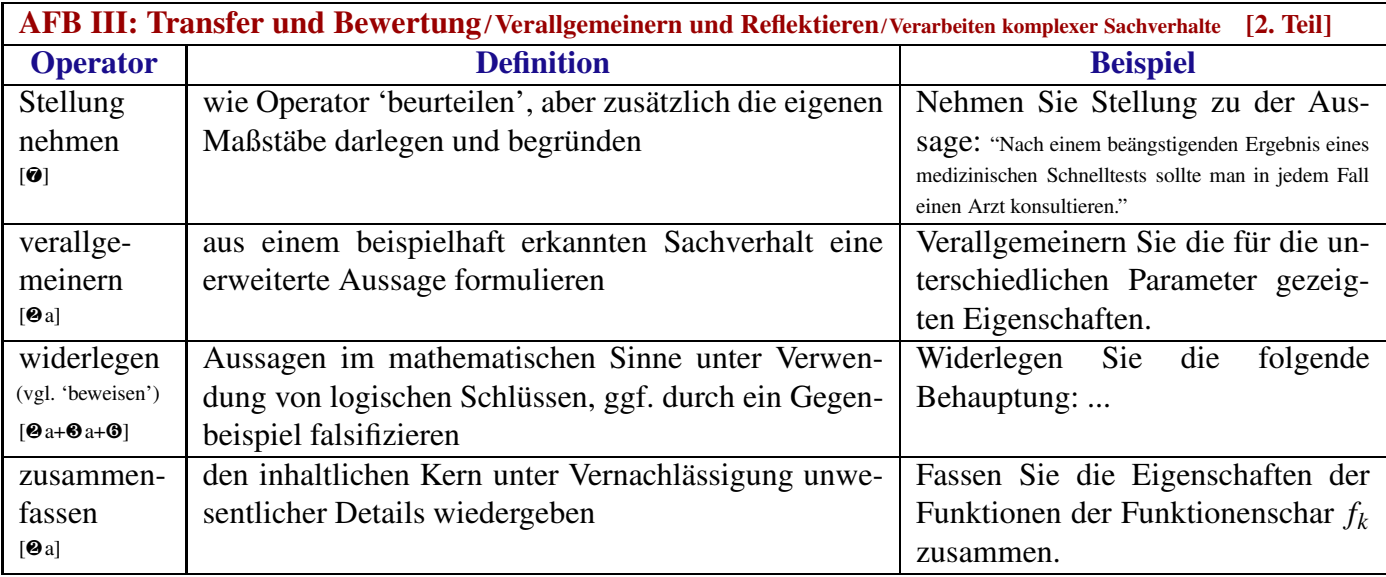

## KMK-Punkte (aka MSS-Punkte)

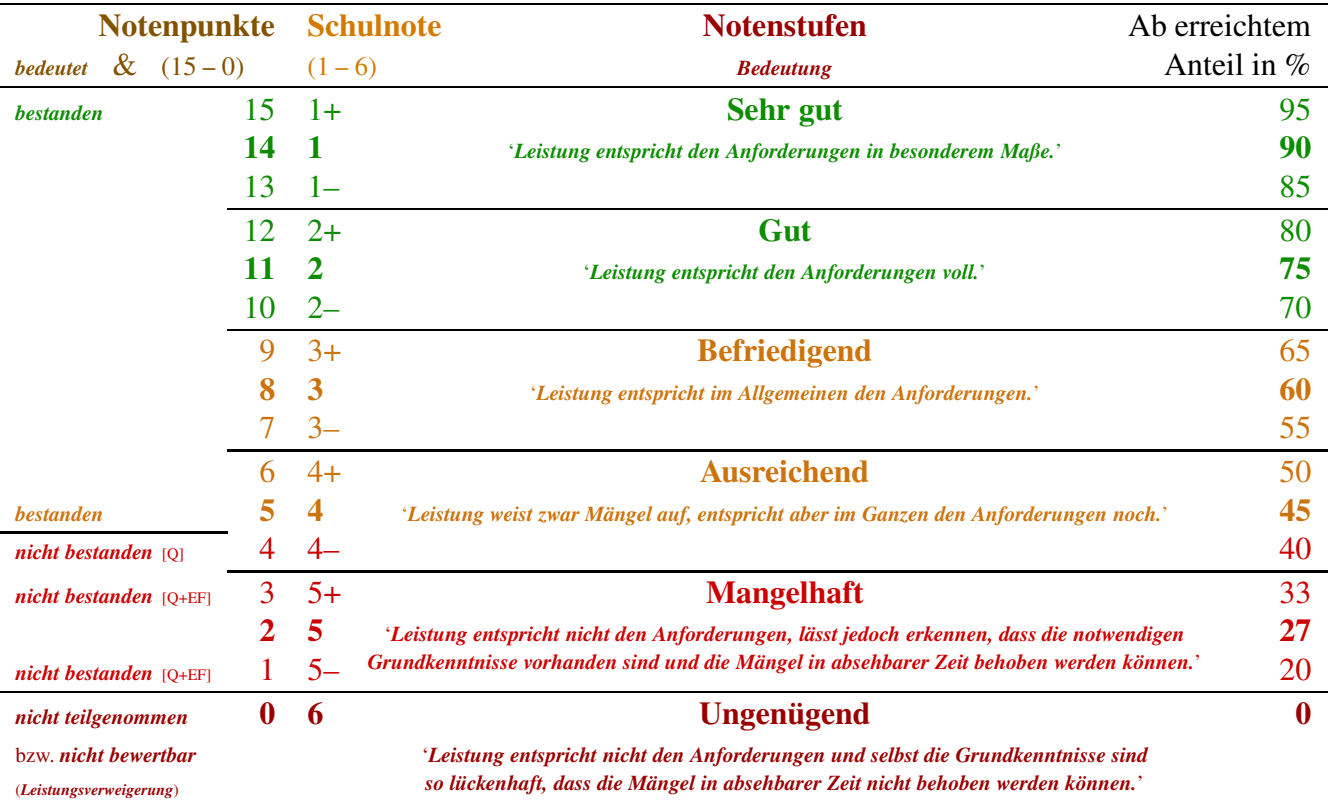

#### Quelle: ⑩;

#### Abkürzungen:

MSS: Mainzer Studienstufe (Gymnasiale Oberstufe in RLP; Pilotphase zur MSS startete 1967 in Mainz); Q: Qualifizierungsphase – Punktesammeln für das Abitur, MSS2+3/11+12 $_{\text{GS}}$ /12+13 $_{\text{G9}}$ ; EF: Einführungsphase – MSS $1/10_{\text{G8}}/11_{\text{G9}}$ .

#### Klärung (Note *bestanden*):

In Sek. I (OE|US/MS) wie auch EF bedeutet eine Bewertung von 4 MSS-/KMK-Punkte bestanden – nicht aber in der Q-Phase, d.h. den letzten beiden Schuljahren mit den Abiturprüfungen am Ende. Hier bedeuten 4 MSS-/KMK-Punkte als Bewertung *nicht bestanden* und bedürfen des Ausgleichs.

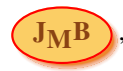

# Referenzen:

**●** "Aufgaben zum Fach Mathematik – Grundstock von Operatoren", Gemeinsamer Abituraufgabenpool der Länder, Empfehlung auf dem Bildungsserver RLP 11/2022, IQB (Institut für Qualitätsentwicklung im Bildungswesen), 12 Rubriken mit 18 Operatoren: https://gymnasium.bildung-rp.de/fileadmin/user\_upload/gymnasium.bildung-rp.de/mss/Operatoren\_Mathematik.pdf <sup>●</sup> "Operatoren für das Fach Mathematik an den Deutschen Schulen im Ausland", Kultusminister Konferenz (KMK): a) Stand: 10/ 2012, 3 S. mit AFBs, 28 Rubriken mit 34 Operatoren:

https://www.kmk.org/fileadmin/Dateien/pdf/Bildung/Auslandsschulwesen/Kerncurriculum/Auslandsschulwesen-Operatoren-Mathematik-10-2012.pdf b) Stand 01/ 2019, 3 S., keine AFBs, 20 Rubriken mit 26 Operatoren,

https://www.kmk.org/fileadmin/Dateien/doc/Bildung/Auslandsschulwesen/ServiceSekI/Operatoren\_Mathematik\_GYM.PDF

<sup>■</sup> abitur.nrw: "Mathematik: Übersicht über die Operatoren", a) wohl 2012, AFBs ausgewiesen, 3 S., 21 Rubriken mit 29 Operatoren (ohne Mehrfachz¨ahlung) https://www.standardsicherung.schulministerium.nrw.de/cms/zentralabitur-wbk/faecher/getfile.php?file=2239; **b**) die aktuelle Liste – ab Abitur 2023 – keine AFBs – 1 S. (inkl. Erklärungstext), 12 Rubriken mit 18 Operatoren: https://www.standardsicherung.schulministerium.nrw.de/cms/zentralabitur-gost/faecher/getfile.php?file=5597

### **●** Niedersachsen, Operatoren für das Fach Mathematik, KC GyO:

a) Stand: 06.07.2011, 3 S., keine AFBs, 18 Rubriken mit 23 Operatoren: https://nibis.de/nli1/gohrgs/operatoren/operatoren\_ab\_2012/op12\_mathe.pdf b) Stand 12.08.2019, 2 S., 15 Rubriken mit 21 Operatoren: https://www.nibis.de/uploads/mk-bolhoefer/2022/MA\_Abi\_Operatoren\_ab2021\_neu.pdf

## ❺ Bremen, Operatorenliste Mathematik, GyO:

a) Stand: 2008, 2 S. mit AFBs, 18 Rubriken mit 24 Operatoren: https://www.google.com/url?sa=t&rct=j&q=&esrc=s&source=web&cd=&ved=2ahUKEwjjpefvz8L7AhU9hf0HHRp6B0UQFnoECBMQAQ&url= ւ https%3A%2F%2Fwww.lis.bremen.de%2Fsixcms%2Fmedia.php%2F13%2FMAT\_GyQ\_2008.pdf&usg=AOvVaw3cvSEy\_79v2eDjUJbofRK5

b) Stand: 20.07.2020, Mitteilung Nr. 200/2020, neue Operatorenliste ersetzt vorige von 2008, 2 S. ohne AFBs, 17 Rubriken mit 23 Operatoren https://www.google.com/url?sa=t&rct=j&q=&esrc=s&source=web&cd=&ved=2ahUKEwjjpefvz8L7AhU9hf0HHRp6B0UQFnoECBQQAQ&url= ւ https%3A%2F%2Fwww.bildung.bremen.de%2Fsixcms%2Fmedia.php%2F13%2FMitteilung%2520200.pdf&usg=AOvVaw2aZhtr8\_HYbvM4fG5du7sI

❻ Schleswig-Holstein, Operatorenliste Mathematik, GyO: Stand: 2008 (in Dokument von 11/2020), 5 S. ohne AFBs, 22 Rubriken mit 29 Operatoren: https://za.schleswig-holstein.de/?view=101&path=1 Abitur|2023&dHash=c7df2097876fce5f431f6df6808f2a54

- *⊙* Hessisches Kultusministerium, Operatoren für Biologie, Chemie, Informatik, Mathematik und Physik, Landesabitur 2014, 6 S. mit AFBs, 34 Rubriken mit 42 Operatoren: https://ngo.frankfurt.schule.hessen.de/faecher/mathe/Mathe\_Operatoren.pdf
- $\bullet$  Bildungsplan des Gymnasiums 2016, Baden-Württemberg, S. 44f mit AFBs, 21 Rubriken mit 29 Operatoren: https://rp.baden-wuerttemberg.de/fileadmin/RP-Internet/Tuebingen/Abteilung\_7/Fachberater/\_DocumentLibraries/Documents/BP2016BW\_ALLG\_GYM\_M.pdf
- ❾ Mathematik: Liste der Operatoren, Hamburg: Liste der Operatoren für die schriftliche Abiturprüfung – 2017, 12 Rubriken mit 19 Operatoren: https://www.hamburg.de/contentblob/4478326/2b7164b08740f40571ccb2000711caa9/data/mathematik.pdf
- $\Phi$  Vereinbarung zur Gestaltung der gymnasialen Oberstufe und der Abiturprüfung, Beschluss der KMK vom 07.07.1972, Fassung vom 18.02.2021, 28 S., Bewertungsraster mit Notenpunkten als Anlage 1, S. 23: https://www.kmk.org/fileadmin/Dateien/veroeffentlichungen\_beschluesse/1972/1972\_07\_07-VB-gymnasiale-Oberstufe-Abiturpruefung.pdf
- ⑨ "WTR-Kurzreferenz: Casio FX-991DE X", JMB, 05.03.2023, 4 S.: https://jmb-edu.de/pdfdownloads.html#MATHWTRCASIODEX

#### Info bzgl. verwendeter Referenzen:

**0+@a+®a+®** wurden überall aufgeführt, wenn der Operator in der Liste stand, wobei **@a** als Startpunkt dieser Liste diente. ❹a+❺a+❼+❽+❾ wurden nur bzgl. noch nicht enthaltener Operatoren und zu deren Aufnahme verwendet, um eine angestrebte Maximalliste zu erreichen, so dass Lehrer mehr Wahlmöglichkeiten bekommen, um treffendere Operatoren zu wählen und Lerner dennoch deutlich klarere und informativere Angaben bekommen als mit den heute durch den Druck des Zentralabiturs empfohlenen Minimallisten, die dem Sinn der Operatoren nicht mehr gerecht werden.

Viel Erfolg imUmgang mit den Operatoren! ©